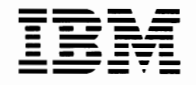

**TEHE** Personal Computer<br> **Hardware Reference** *Library* 

# **128KB Memory Expansion Option**

 $\sim 10^{-1}$ 

# **Contents**

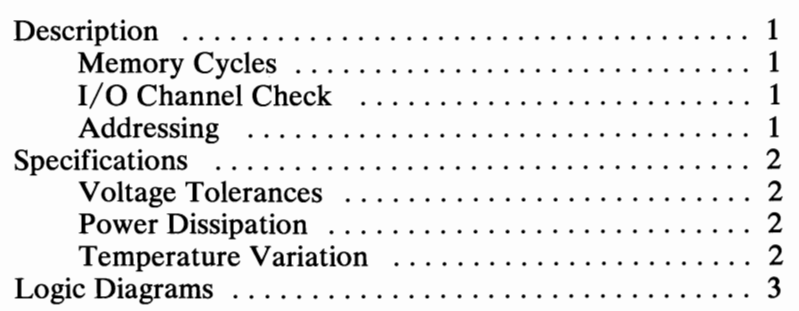

# **Notes:**

## Description

The IBM Personal Computer AT 128Kb Memory Expansion Option has 18 RAM modules (64Kb x 1) for a total capacity of ~ 128Kb.

### Memory Cycles

Memory read and write commands require a l-wait-state, 3-clock memory cycle. Data moves as a byte (8 data bits and 1 parity bit) or as a word (16 data bits and 2 parity bits) and is parity-checked on the adapter. A parity error causes an  $I/O$  channel check (non-maskable interrupt) to the system.

### I/O Channel Check

When the I/O channel check occurs, a non-maskable interrupt (NMI) results. Bits 6 and 7 of hex address 0061 are the status bits used to determine the source of the NMI (bit 6 is I/O channel check, and bit 7 is system board parity check). Writing to the failing card will clear the status bit.

#### Addressing

This adapter responds to addresses from hex 080000 to hex 09FFFF.

# **Specifica tions**

### **Voltage Tolerances**

The maximum variation of the  $+5$  Vdc is  $\pm 5\%$  at the adapter pins.

### **Power Dissipation**

The  $+5$  Vdc power used by the adapter is a maximum of  $5.25$ watts, and the maximum current used is 1 ampere.

### **Temperature Variation**

The adapter will operate between 10 and 50 degrees Celsius (50 and 122 degrees Fahrenheit).

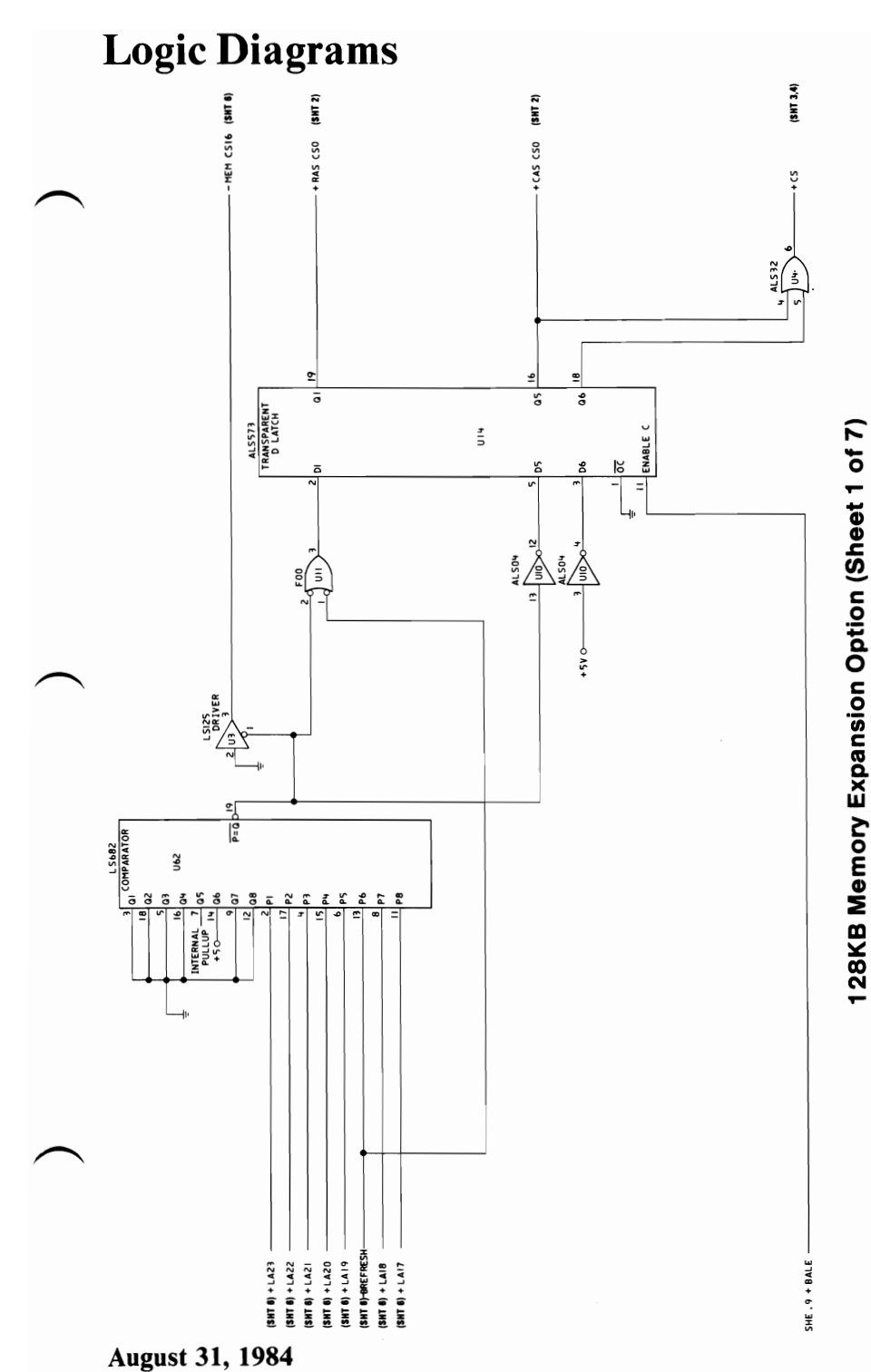

Personal Computer AT 128KB Memory Expansion Option 3

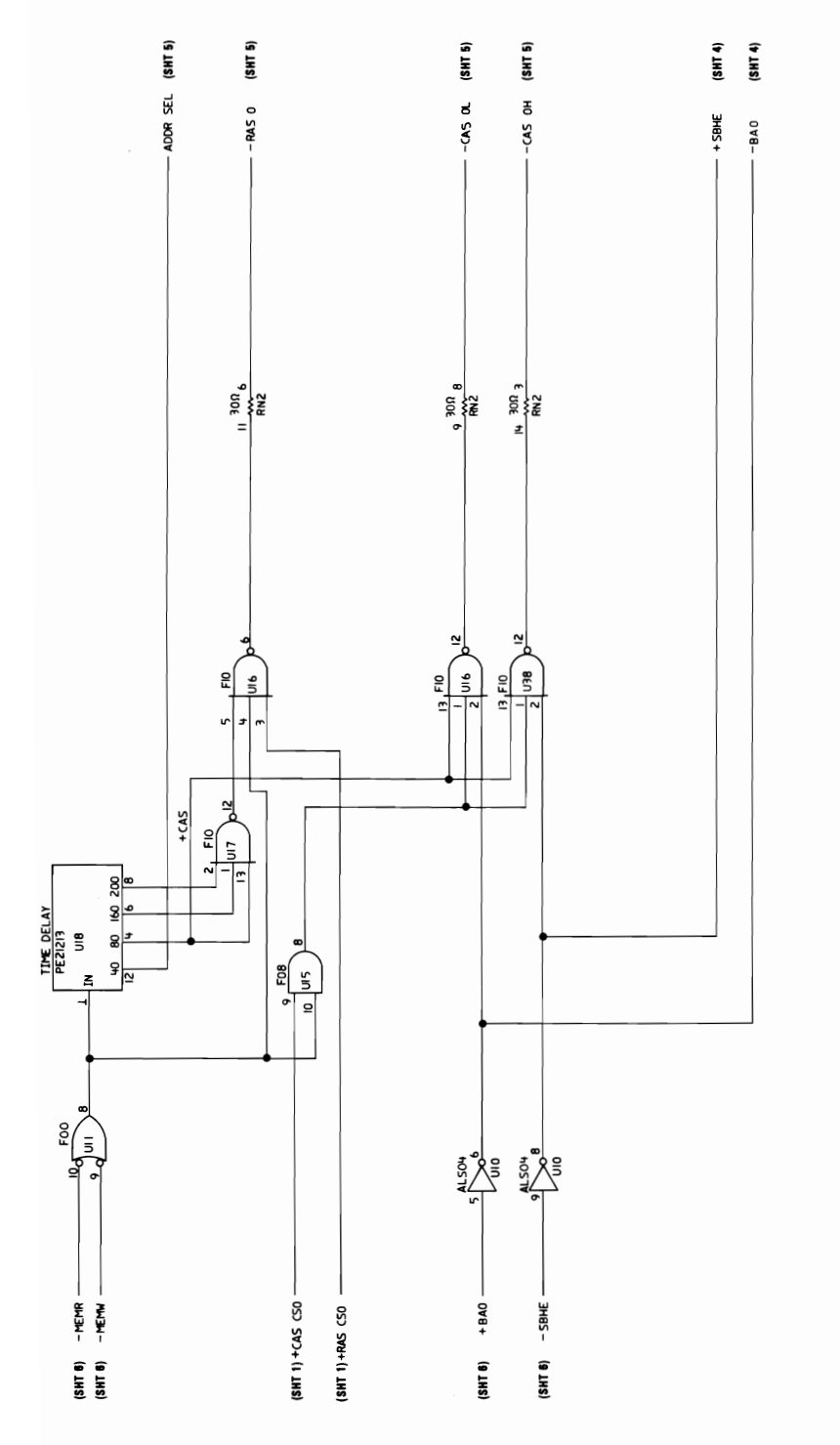

128KB Memory Expansion Option (Sheet 2 of 7)

August 31, 1984<br>4 Personal Computer AT 128KB Memory Expansion Option

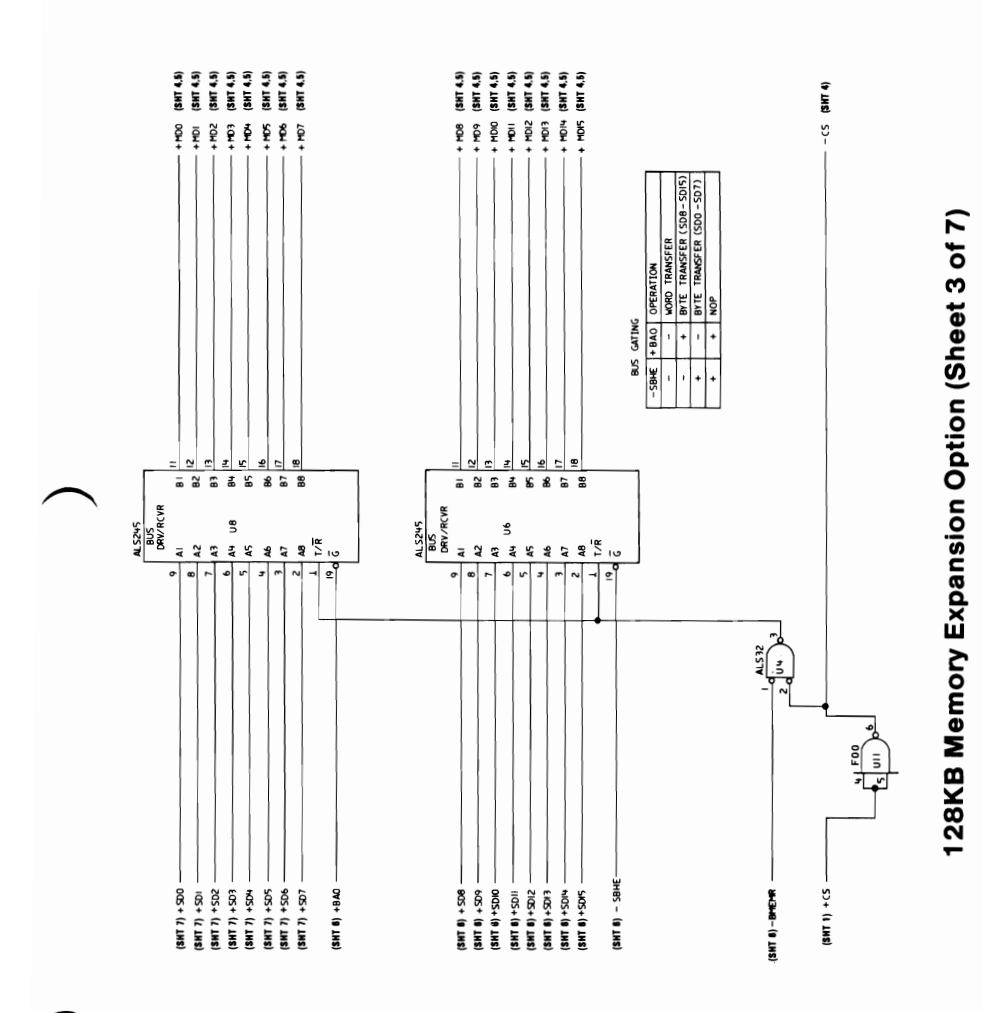

**August 31, 1984** Personal Computer AT 128KB Memory Expansion Option 5

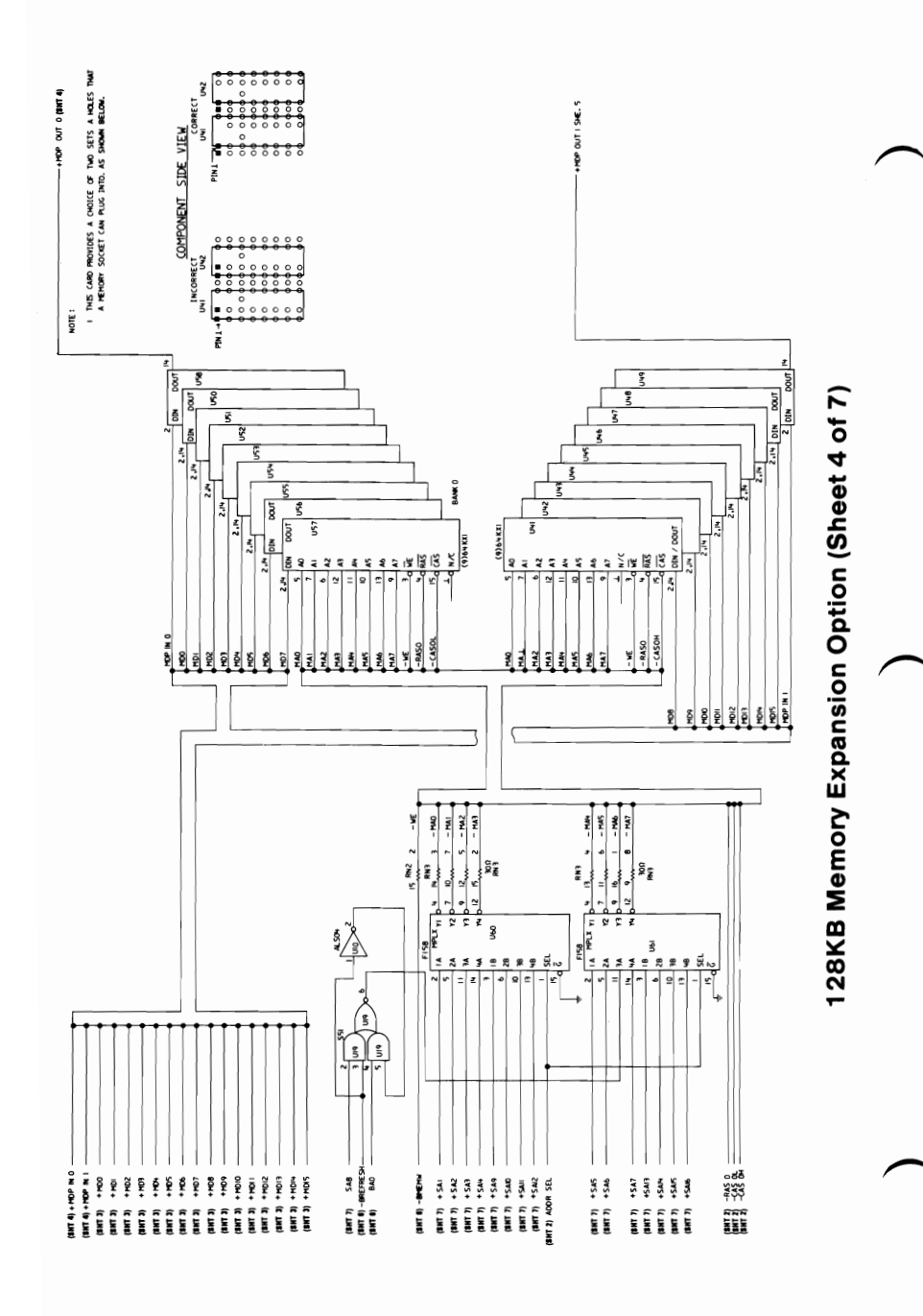

**August 31, 1984** 6 Personal Computer AT 128KB Memory Expansion Option

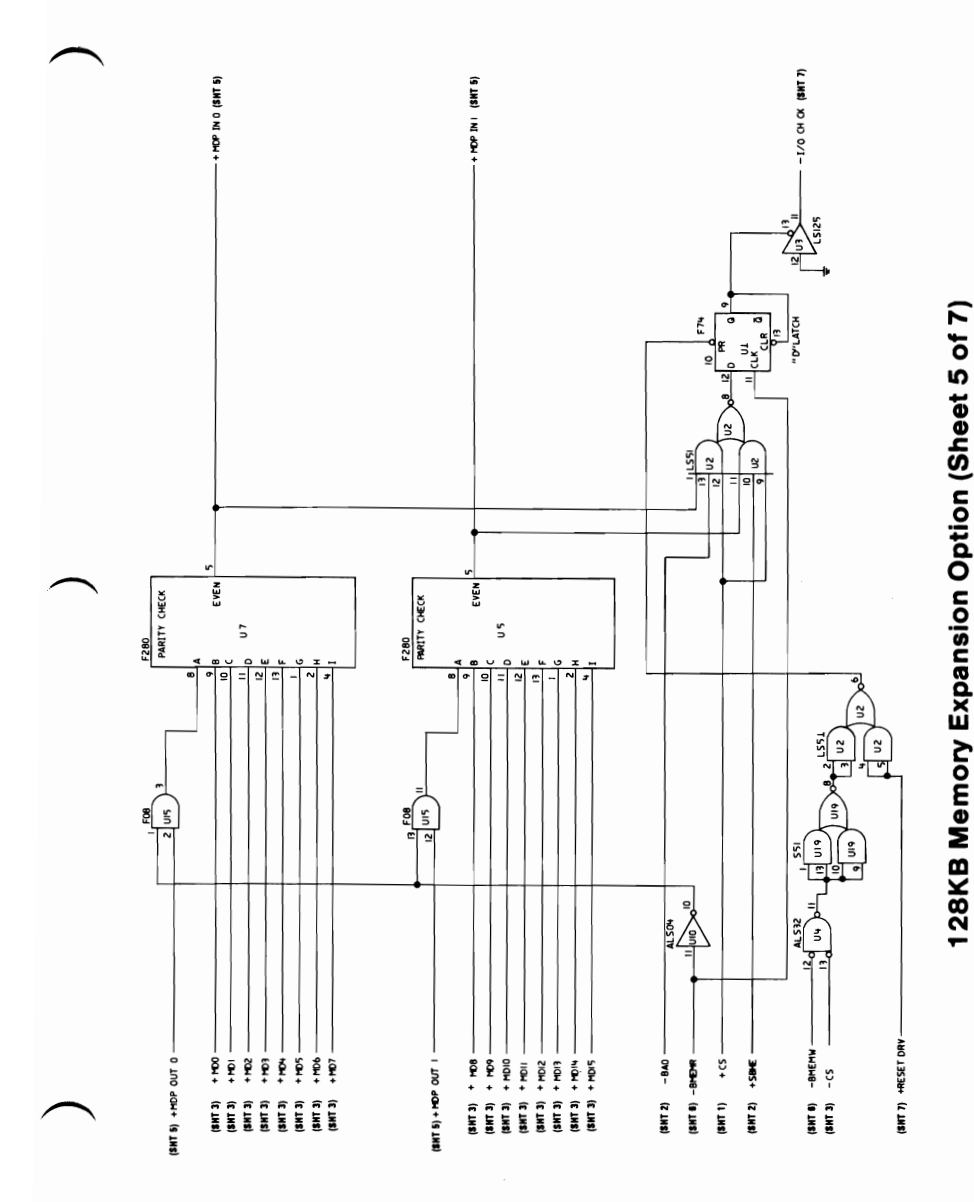

**August 31, 1984** Personal Computer AT 128KB Memory Expansion Option 7

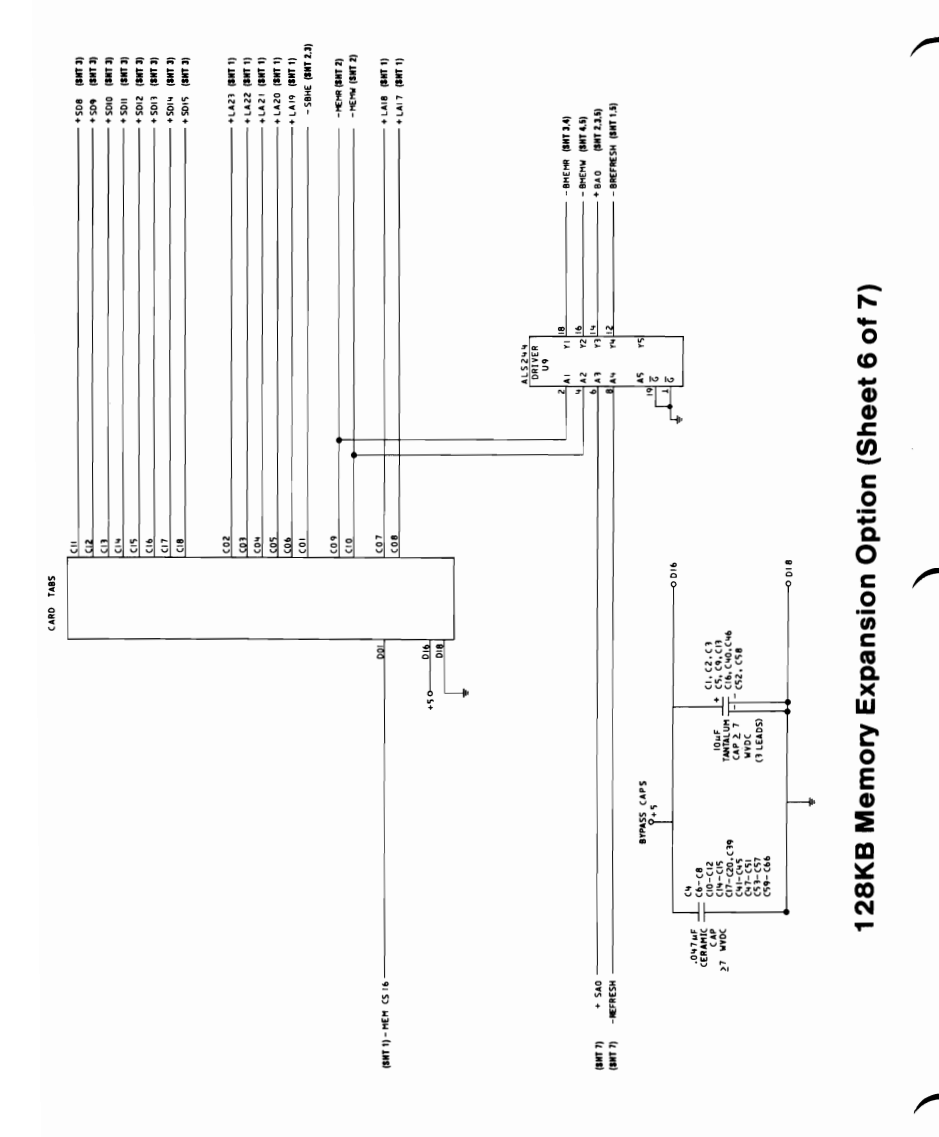

**August 31, 1984** 8 Personal Computer AT 128KB Memory Expansion Option

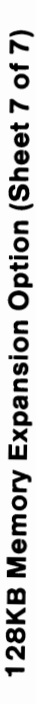

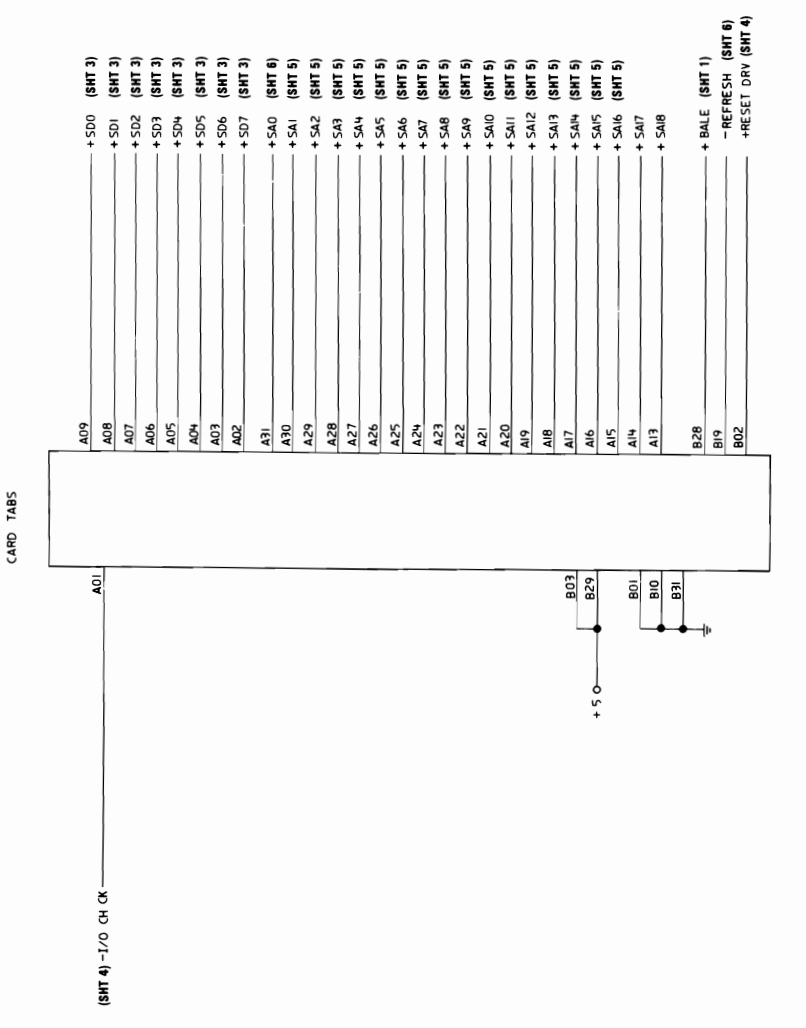

**August 31, 1984** Personal Computer AT 128KB Memory Expansion Option 9

# Notes:

August 31, 1984 10 Personal·Computer AT 128KB Memory Expansion Option